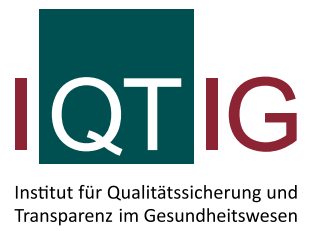

# **Planungsrelevante Qualitätsindikatoren: Leseanleitung zu Jahres- und Zwischenberichten**

Stand: 08. April 2020

# Inhaltsverzeichnis

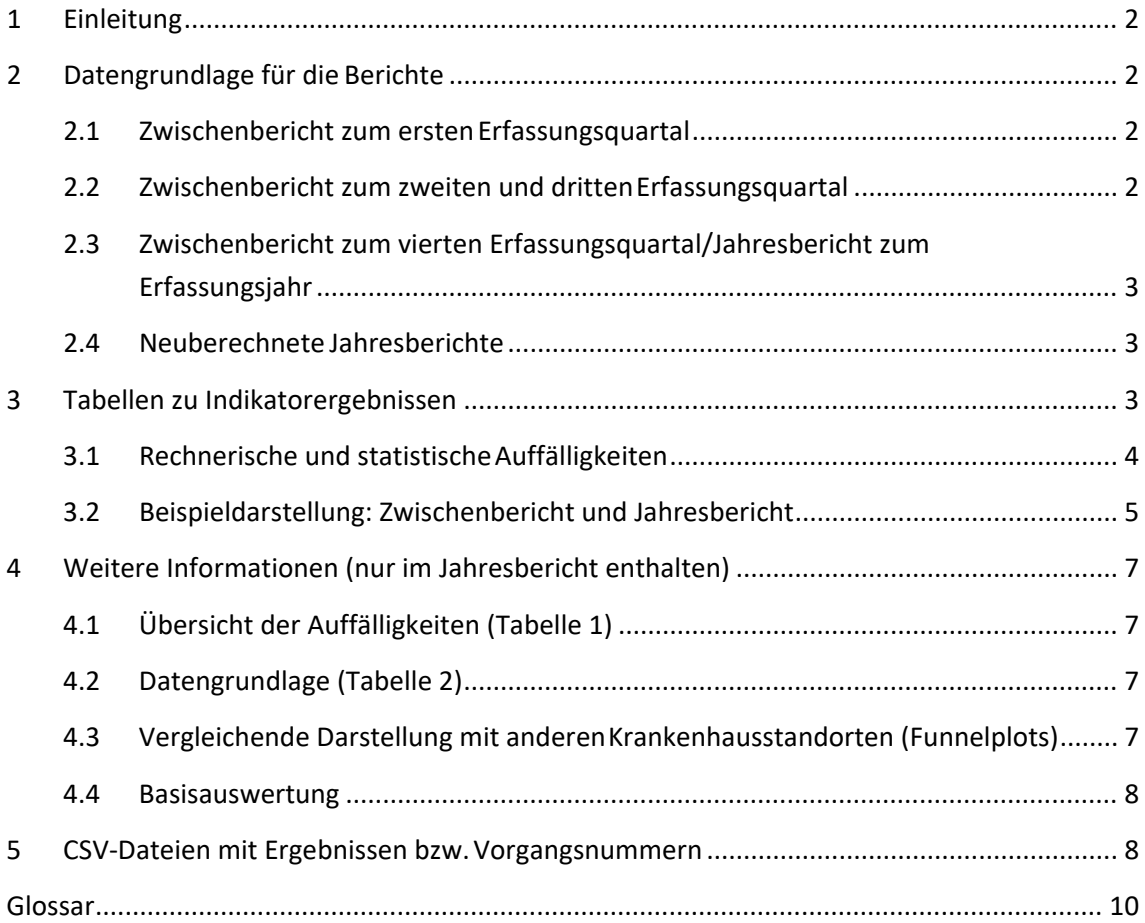

# <span id="page-1-0"></span>**1 Einleitung**

Vorliegende Leseanleitung dient als Interpretationshilfe für die Zwischen- und Jahresberichte zu den planungsrelevanten Qualitätsindikatoren aus einem der Qualitätssicherungsverfahren (QS-Verfahren) *Gynäkologische Operationen (ohne Hysterektomien)*, *Geburtshilfe* bzw. *Mammachirurgie*.

Sowohl die Quartals- als auch die Jahresauswertungen weisen die Ergebnisse des aktuellen Berichtsquartals, zurückliegender Vorquartale und ggf. der rollierenden Jahresauswertung aus. Die Berichte untergliedern sich jeweils in eine Einleitung mit allgemeinen Informationen, gefolgt von Informationen zu dem jeweiligen Indikator, die das Qualitätsziel, Grundgesamtheit, Zähler, ggf. Nenner und Referenzbereich enthalten. Anschließend werden die ermittelten Ergebnisse pro Qualitätsindikator ausgewiesen.

Zusätzlich zu diesen Informationen enthalten die Jahresberichte eine Gesamtübersicht der statistischen Auffälligkeiten in dem jeweiligen QS-Verfahren, sowie zur Vollzähligkeit der Datensätze im Erfassungsjahr und vergleichende Ergebnisdarstellungen zu anderen Krankenhausstandorten. Nähere Hinweise zu diesen Informationen finden Sie weiter unten im Dokument. Am Schluss dieser Leseanleitung werden in einem Glossar alle hier verwendeten Begrifflichkeiten erläutert.

# <span id="page-1-1"></span>**2 Datengrundlage für die Berichte**

Grundlage für Zwischenberichte sind Datensätze, die bis zur Quartalslieferfrist an die auf Landesebene beauftragte Stelle geliefert wurden. Demnach sind die nach Ende der Lieferfrist eingegangenen oder korrigierten Datensätze für das Berichtsquartal nicht enthalten. Die einzelnen Berichte berücksichtigen folgende Datensätze:

# <span id="page-1-2"></span>**2.1 Zwischenbericht zum erstenErfassungsquartal**

- alle Datensätze, die bis 15. Mai des jeweiligen Erfassungsjahres (EJ) an die auf Landesebene beauftragte Stelle geliefertwurden
- alle Datensätze aus dem Vorjahr (EJ-1), die bis 28. Februar an die auf Landesebene beauftragte Stelle geliefert wurden und zu dem zweiten, dritten und vierten Quartal des Vorjahres (EJ-1) gehören

# <span id="page-1-3"></span>**2.2 Zwischenbericht zum zweiten und drittenErfassungsquartal**

- alle Datensätze, die bis 15. August bzw. 15. November des aktuellen Erfassungsjahres an die auf Landesebene beauftragte Stelle geliefertwurden
- alle Datensätze aus dem dritten und/oder vierten Quartal des Vorjahres (EJ-1) (Achtung: hier sind die im Rahmen der Datenvalidierung zweiterfassten Daten enthalten)

# <span id="page-2-0"></span>**2.3 Zwischenbericht zum vierten Erfassungsquartal/Jahresbericht zum Erfassungsjahr**

- alleDatensätzedes Erfassungsjahres,diebis 28. Februardes auf das Erfassungsjahrfolgenden Jahres (EJ+1) an die auf Landesebene beauftragte Stelle geliefert wurden
- alle Datensätze der Erfassungsquartale 1-3 desErfassungsjahres

# <span id="page-2-1"></span>**2.4 Neuberechnete Jahresberichte**

Werden im Rahmen der Datenvalidierung nach § 9 der plan. QI-RL Änderungen zu Angaben in Datenfeldern festgestellt, die für die Berechnung der Qualitätsindikatoren verwendet werden, erfolgt eine Neuberechnung der jeweiligen Ergebnisse der planungsrelevanten Qualitätsindikatoren nach § 10 der plan. QI-RL. Anschließend wird ein neuer Jahresbericht erstellt und dem Krankenhaus zur Verfügung gestellt. Die Datengrundlage hierfür bilden:

- alleDatensätze des aktuellen Erfassungsjahres, die bis 28. Februar des auf das Erfassungsjahr folgenden Jahres (EJ+1) an die auf Landesebene beauftragte Stelle geliefert wurden, sowie
- alle Datensatzänderungen, die sich im Rahmen der Datenvalidierung ergeben haben und die in die Neuberechnung einfließenkönnen.

# <span id="page-2-2"></span>**3 Tabellen zu Indikatorergebnissen**

Zu jedem Indikator wird das Ergebnis des Krankenhausstandorts tabellarisch dargestellt. Jede Zeile der jeweiligen Tabelle entspricht einem ausgewerteten Zeitintervall (Quartal oder Jahr). Jeder Bericht enthält vier vorangegangene Berichtsquartale sowie das Ergebnis einer rollierenden Jahresauswertung. Für Quartalsauswertungen werden Grundgesamtheit, Zähler und Nenner sowie die Angabe, ob eine rechnerische Auffälligkeit vorliegt, ausgewiesen. Für die rollierende Jahresauswertung wird zusätzlich die Einstufung zur statistischen Auffälligkeit angegeben, sowie ein Vertrauensbereich und ein p-Wert bzw. Schwellenwert (im Fall von Indikatoren mit Sentinel-Event).

Bei Qualitätsindikatoren ohne Risikoadjustierung stimmen Grundgesamtheit und Nenner überein und werden daher in einer gemeinsamen Spalte dargestellt. Bei risikoadjustierten Qualitätsindikatoren hingegen entspricht der Nenner (E) der erwarteten Anzahl von interessierenden Ereignissen, während im Zähler (O) die beobachtete Anzahl interessierender Ereignisse ausgewiesen wird. Fälle mit interessierendem Ereignis können zu einer statistischen Auffälligkeit führen. Das Verhältnis zwischen beiden (O/E) entspricht dem risikoadjustierten Ergebnis. Die Grundgesamtheit wird bei risikoadjustierten Qualitätsindikatoren gesondert ausgewiesen. Bei dem Qualitätsindikator "Qualitätsindex zum kritischen Outcome bei Reifgeborenen" (QI 51803) im QS-Verfahren *Geburtshilfe* (16/1) entspricht die Grundgesamtheit der Anzahl an Kindern, die jeweils in mindestens einer der vier Indexebenen eingehen. Für die Berechnung von O und E werden die zutreffenden Bedingungen der einzelnen Ebenen summiert. Die Angaben zu einem Kind können somit bis zu vier Mal im Zähler enthalten sein.

Daher kann bei diesem Qualitätsindikator der Wert des Zählers größer sein als dieGesamtanzahl an Fällen mit interessierendem Ereignis.

Falls in einem Feld aus methodischen Gründen keine Angaben gemacht werden können wie bspw. Angaben zur statistischen Auffälligkeit, die nur im Jahresbericht und der rollierenden Jahresauswertung angegeben werden, wird dies mit einem Strich (–) kenntlich gemacht. Da bei den Quartalsauswertungen nur die jeweilige rechnerische Auffälligkeit ermittelt wird, entfallen die Angaben für Vertrauensbereich und p-Wert bzw. Grenzwert bei Sentinel-Events und ob eine statistische Auffälligkeit vorliegt (–).

Das jeweilige Ergebnis und die Anzahl im Nenner (E) werden zur besseren Lesbarkeit in den PDF-Dateien auf zwei Nachkommastellen gerundet. Dies bedeutet, dass bei einer Angabe von 0,00 der Wert kleiner als 0,005 ist. Eine größere Zahl an Nachkommastellen finden Sie in der maschinenlesbaren CSV-Datei.

Sollten Sie einen Bericht zu einem QS-Verfahren erhalten haben, in dem keine Fälle in den einzelnen indikatorbezogenen Tabellen ausgewiesen sind, ist dieser Bericht als "Negativmeldung" zu verstehen. AusIhrem Krankenhausstandort wurden dann Fälle zu dem jeweiligen QS-Verfahren geliefert, die aber nicht unter die Einschlussbedingungen eines der planungsrelevanten Indikatoren fallen.

Im Erfassungsjahr 2017 erfolgte die Zuordnung eines Falls zu einem Quartal bzw. Jahr nach dem Aufnahmedatum. Seit demErfassungsjahr 2018 werden die einzelnen Fälle bei der Auswertung dem Entlassdatum zugeordnet. Unstimmigkeiten bei der Zuordnung (z. B. mehrfache Zuordnung eines Falles) wurden dabei ausgeschlossen. Ab dem Erfassungsjahr 2019 werden die Fälle nach behandelndem Standort ausgewertet.

### <span id="page-3-0"></span>**3.1 Rechnerische und statistischeAuffälligkeiten**

Eine rechnerische Auffälligkeit ist eine Abweichung eines Qualitätsindikatorergebnisses von einem definierten Referenzbereich. Eine statistische Auffälligkeit zeigt an, dass das Ergebnis eines Krankenhausstandorts trotz Berücksichtigung möglicher zufallsbedingter Einflussfak-toren auffällig ist (vgl. Methodischen Grundlagen, V [1](#page-3-1).1, Abschnitt 12.4<sup>1</sup>). Die Einstufung berücksichtigt hierbei die fallzahlabhängige Streuungsbreite der Qualitätsergebnisse. Zur Beurteilung, ob eine rechnerische Auffälligkeit auch eine statistische Auffälligkeit ist, wird ein zweiseitiger 90 %- Vertrauensbereich und der p-Wert des einseitigen Tests ausgewiesen. Schließt der Vertrauensbereich die Grenze des Referenzbereichs ein bzw. ist der p-Wert größer 0,05 (5%), liegt keine statistische Auffälligkeit für den jeweiligen Indikator vor.

Detaillierte Angaben zur statistischen Methodik finden Sie im Abschlussbericht zur Auswahl und Umsetzung von planungsrelevanten Qualitätsindikatoren (Abschnitt 3.4)<sup>[2](#page-3-2)</sup> bzw. in der

<span id="page-3-2"></span><span id="page-3-1"></span> $\overline{a}$ 

<sup>1</sup> Methodische Grundlagen V1.1. IQTIG 2019. URL: [https://iqtig.org/das-iqtig/grundlagen/methodische](https://iqtig.org/das-iqtig/grundlagen/methodische-grundlagen/)[grundlagen/](https://iqtig.org/das-iqtig/grundlagen/methodische-grundlagen/)

<sup>2</sup> Planungsrelevante Qualitätsindikatoren. Abschlussbericht zur Auswahl und Umsetzung. IQTIG 2016. URL: <https://iqtig.org/qs-instrumente/planungsrelevante-qualitaetsindikatoren/>

Vignette des R-Pakets des IQTIG zur statistischen Auffälligkeitseinstufung von Qualitätser-gebnissen<sup>[3](#page-4-1)</sup>. Eine statistische Auffälligkeit in einer rollierenden Jahresauswertung zeigt einen Verlauf im Trend der Qualitätserbringung an, löst aber per se noch keine Datenvalidierung und ein evtl. damit verbundenes Stellungnahmeverfahren aus.

# <span id="page-4-0"></span>**3.2 Beispieldarstellung: Zwischenbericht und Jahresbericht**

Der nachfolgende Tabellenauszug ist ein fiktives Beispiel zum Qualitätsindikator "Vollständige Entfernung des Ovars oder der Adnexe ohne pathologischen Befund" mit der QI-ID 10211. Der Referenzbereich beträgt ≤ 20,00 %. Die Spalte Grundgesamtheit/Nenner (Spalte 4) umfasst hier alle Fälle des Beispiel-Krankenhausstandorts, die unter die Indikatordefinition fallen; der Zähler (Spalte 5) enthält die Anzahl der Fälle, bei denen das interessierende Ereignis, hier die vollständige Entfernung des Ovars oder der Adnexe ohne pathologischen Befund, aufgetreten ist. Da der Qualitätsindikator nicht risikoadjustiert ist, sind die Werte für die Grundgesamtheit und den Nenner identisch.

Bei einem fiktiven Krankenhausstandort gab es im aktuellen Berichtsquartal eine Grundgesamtheit/Nenner von insgesamt 11 Patientinnen mit isoliertem Ovareingriff und mindestens einer Angabe zur Histologie (Spalte 4). In 2 Fällen lag kein pathologischer Befund vor (Spalte 5). Das Ergebnis im aktuellen Berichtsquartal beträgt 18,18 % (Spalte 2) und liegt daher im Referenzbereich. Folglich ist der Krankenhausstandort in diesem Quartal rechnerisch unauffällig (Spalte 6). Im vorangegangenen Quartal (Berichtsquartal –1) ist der Krankenhausstandort mit 3 Fällen ohne pathologischen Befund (Zähler/Spalte 5) und bei einer Grundgesamtheit/Nenner von 15 Patientinnen (Spalte 4) mit einem Ergebnis von 20,00 % (Spalte 2) nicht rechnerisch auffällig (Spalte 6). Im Berichtsquartal –2 ist der Krankenhausstandort mit 6 Fällen ohne pathologischen Befund (Zähler/Spalte 5) und bei einer Grundgesamtheit/Nenner von 15 Patientinnen (Spalte 4) mit einem Ergebnis von 40,00 % (Spalte 2) rechnerisch auffällig (Spalte 6). Im Berichtsquartal –3 ist der Krankenhausstandort mit 4 Fällen ohne pathologischen Befund (Zähler/Spalte 5) und bei einer Grundgesamtheit/Nenner von ebenfalls 11 Patientinnen (Spalte 4) mit einem Ergebnis von 36,36 % (Spalte 2) rechnerisch auffällig (Spalte6).

Da bei einzelnen Berichtsquartalen keine Ergebnisse zu statistischen Auffälligkeiten vorgesehen sind, sind die entsprechenden Felder in der Zeile mit einem Strich versehen (Spalten 3, 7 und 8).

Bei dem fiktiven Krankenhausstandort ist es in der (rollierenden) Jahresauswertung, in die alle vier jahresübergreifenden Vorquartale eingegangen sind, zu einer Grundgesamtheit/Nenner von insgesamt 52 Patientinnen mit isoliertem Ovareingriff und mindestens einer Angabe zurHistologie (Spalte 4) gekommen. In 15 Fällen lag kein pathologischer Befund vor (Spalte 5).

<span id="page-4-1"></span> <sup>3</sup> Biometrische Methoden. IQTIG 2018. URL: [https://iqtig.org/das-iqtig/grundlagen/biometrische-metho](https://iqtig.org/das-iqtig/grundlagen/biometrische-methoden/)[den/](https://iqtig.org/das-iqtig/grundlagen/biometrische-methoden/)

Das Ergebnis der rollierenden Jahresauswertung beträgt 28,85 % (Spalte 2) und liegt daher außerhalb des Referenzbereichs. Folglich ist der Krankenhausstandort in der rollierenden Jahresauswertung rechnerisch auffällig (Spalte 6). Da der Vertrauensbereich (Spalte 3) den Referenzbereich nicht einschließt und der p-Wert (Spalte 7) unter 0,05 % liegt, ist der Krankenhaus-standort in diesem Indikator statistisch auffällig (Spalte 8). Die statistische Auffälligkeit wird durch Fettdruck gekennzeichnet.

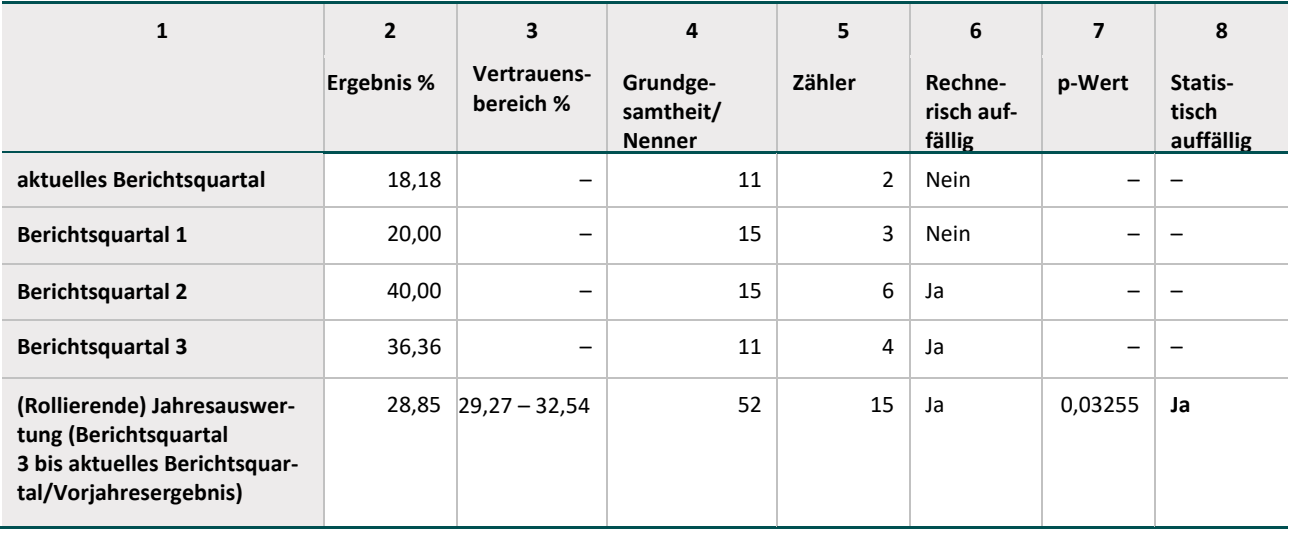

#### **Zwischenbericht Beispiel-Krankenhausstandort:**

#### **Jahresbericht Beispiel-Krankenhausstandort:**

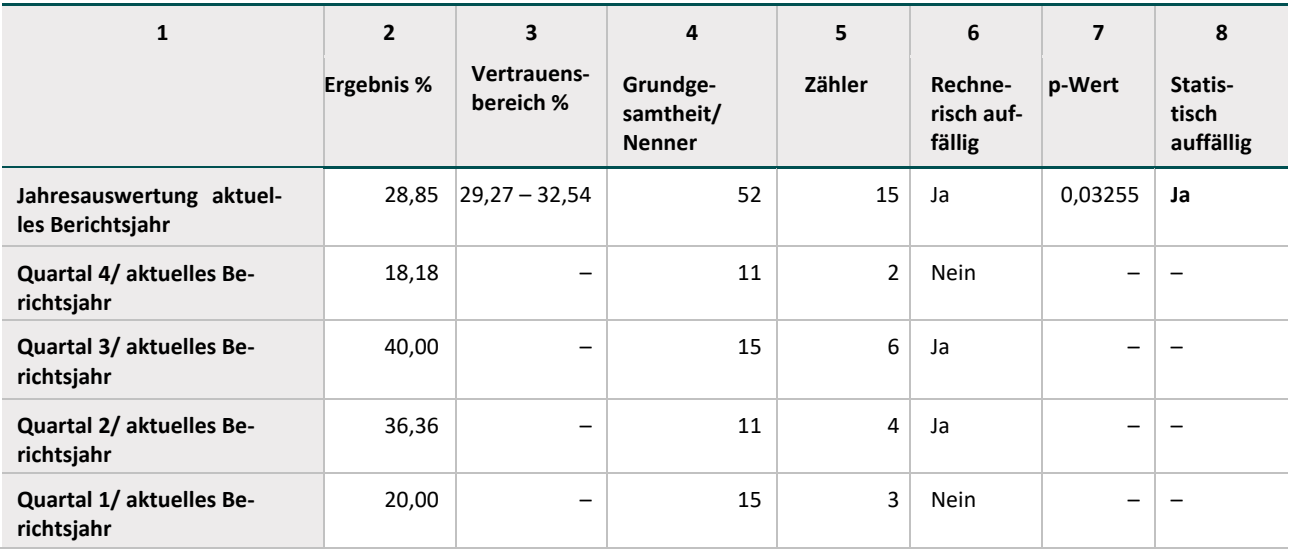

# <span id="page-6-0"></span>**4 Weitere Informationen (nur im Jahresbericht enthalten)**

# <span id="page-6-1"></span>**4.1 Übersicht der Auffälligkeiten (Tabelle 1)**

Dieser Übersichtstabelle können Sie auf einen Blick entnehmen, ob Ihr Krankenhausstandort in einem der planungsrelevanten Qualitätsindikatoren des jeweiligen QS-Verfahrens rechnerisch oder sogar statistisch auffällig ist. Wenn zu einem Indikator bei Ihnen keine Fälle dokumentiert worden sind, können die Indikatoren nicht ausgewertet werden; dies wird in der Übersicht mit einem Strich (–) kenntlich gemacht.

# <span id="page-6-2"></span>**4.2 Datengrundlage (Tabelle 2)**

Der Tabelle zur Datengrundlage können Sie Informationen zur Vollzähligkeit entnehmen. Dabei werden die von Ihrem Krankenhausstandort übermittelten Datensätze im gesamten QS-Verfahren (Spalte: Datenbestand) mit den im Rahmen der Sollstatistik übermittelten Angaben (Spalte: Erwartet) abgeglichen. Die Vollzähligkeit sollte möglichst bei 100 % liegen. In die Berechnung der Vollzähligkeit werden dabei Basisdaten (klassische QS-Datensätze) und Minimaldatensätze einbezogen. Minimaldatensätze sind Datensätze, die nur im Ausnahmefall als Ersatz für einen QS-Datensatz übermitteltwerden.

# <span id="page-6-3"></span>**4.3 Vergleichende Darstellung mit anderen Krankenhausstandorten (Funnelplots)**

Die Darstellung der Ergebnisse mittels Funnelplots ermöglicht den Vergleich des eigenen Krankenhausstandorts mit anderen Krankenhäusern bundesweit unter Berücksichtigung der fallzahlabhängigen Variabilität der Ergebnisse. Auf der horizontalen Achse (waagerecht; x-Achse) sind die Fallzahlen entsprechend der Grundgesamtheiten bzw. die erwartete Anzahl an interessierenden Ereignissen des Indikators abgebildet. Auf der Vertikalen (senkrecht, y-Achse) ist das Indikatorergebnis (Rate oder Verhältnis O/E) abgetragen. Jeder Punkt, jede Raute und jedes Dreieck stellen Ergebnisse eines Krankenhausstandorts dar – das Ergebnis Ihres Standorts ist im jeweiligen Bericht schwarz eingekreist. Liegen mehrere Krankenhausstandorte bei gleicher Fallzahl auf dem gleichen Indikatorergebnis, wird das Zeichen (Punkt, Raute, Dreieck) größer dargestellt. Der Referenzwert ist als waagrechte, gestrichelte Linie eingezeichnet. Krankenhausstandorte, deren Ergebnisse innerhalb des Referenzbereichs liegen, sind als grüne Kreise dargestellt.

Die eingezeichnete Kurve zeigt den fallzahlabhängigen Schwellenwert zur Einstufung, ob ein Krankenhausstandort statistisch auffällig ist (siehe 3.1). Krankenhausstandorte, die statistisch auffällig sind, werden alsrote Dreiecke dargestellt. Krankenhausstandorte, die rechnerisch, aber nicht statistisch, auffällig sind und somit zwischen Referenzwert und fallzahlabhängigem Schwellenwert liegen, werden als gelbe Rautendargestellt.

Bei Sentinel-Event-Indikatoren bietetsich zumVergleich der Krankenhausstandorte untereinander die tabellarische Darstellungsform an. Sentinel-Event-Indikatoren sind Indikatoren, bei denen ein einziger Zähler-Fall in einem Krankenhausstandort zu einer rechnerischen Auffälligkeit führt. In der Tabelle ist jeweils dargestellt, wie viele Standorte welche Anzahl an Sentinel-Ereignissen hatte und wie viele Standorte davon nach der vom G-BA beschlossenen Methodik für Sentinel-Event-Indikatoren als statistisch auffällig gelten.

### <span id="page-7-0"></span>**4.4 Basisauswertung**

Die Basisauswertung ist der abschließende Teil einer Auswertung. Sie enthält deskriptive Statistiken (Median, Mittelwert und/oder weitere Kennwerte) sowie Häufigkeiten für alle wichtigen Datenfelder, die für das jeweilige QS-Verfahren erfasst werden.

Abhängig vom QS-Verfahren beziehen sich die deskriptiven Analysen in unterschiedlichem Umfang auf folgende Gebiete:

- Patientenmerkmale/Merkmale zum Kind/zur Mutter
- Anamnese/Befunde/Risiken
- Prä- und postoperative Diagnostik
- Operation/Behandlung/Therapie/Entbindung
- Status der Patientin/des Patienten bei Entlassung

# <span id="page-7-1"></span>**5 CSV-Dateien mit Ergebnissen bzw. Vorgangsnummern**

Die indikatorbezogenen Ergebnisse erhalten Sie außer in vorliegendem Bericht zudem maschinenlesbar als CSV-Datei. Diese Datei beinhaltet eine größere Genauigkeit hinsichtlich der Anzahl an Nachkommastellen.

Haben Sie in einem Quartal in einem QS-Verfahren zwar Daten geliefert, gehen diese aber nicht in die Grundgesamtheit eines planungsrelevanten Qualitätsindikators ein, erscheinen in den entsprechenden Feldern (Ergebnis, Grundgesamtheit etc.) Nullen (0). Sofern diesfür Ihren Krankenhausstandort in jedem Quartal zutreffend ist, wird auch die entsprechende Zeile für die (rollierende) Jahresauswertung in der CSV-Datei mit Nullen gekennzeichnet. Haben Sie in einem Quartal in einem QS-Verfahren keine Daten geliefert, fällt diese Zeile in der CSV-Datei weg.

Wir stellen Ihnen ebenfalls die Vorgangsnummern von Fällen als CSV-Datei zur Verfügung, bei denen es zu einem "interessierenden Ereignis" gekommen ist. Rechnerische bzw. statistische Auffälligkeiten sind in der Datei entsprechend gekennzeichnet. Kommt es zu keiner rechnerischen bzw. statistischen Auffälligkeit, kann die Vorgangsnummern-Datei trotzdem Daten enthalten. Diese Vorgangsnummern zeigen "interessierende Ereignisse" an, führen aber nicht zu einer rechnerischen Auffälligkeit. Dieses Vorgehen soll dazu führen, dass auch bei einem rechnerisch unauffälligen Ergebnis eine Qualitätsverbesserung angestoßen werden kann.

Weitere Informationen zu den CSV-Listen entnehmen Sie bitte den Begleitdokumenten "Erläuterungen zu den Attributen der auffälligen Vorgänge" sowie der "Beschreibung der Spalten in den Ergebnislisten".

# <span id="page-9-0"></span>**Glossar**

### **Auffällig, rechnerisch**

Eine rechnerische Auffälligkeit liegt vor, wenn das Ergebnis eines Qualitätsindikators für einen Leistungserbringer außerhalb des Referenzbereichs liegt. Rechnerische Auffälligkeiten ziehen üblicherweise eine weitere Beurteilung nach sich (Strukturierter Dialog), bei der entschieden wird, ob es sich um eine qualitative Auffälligkeit handelt.

### **Auffällig, statistisch**

Eine statistische Auffälligkeit zeigt an, dass das Ergebnis eines Krankenhausstandorts trotz Berücksichtigung möglicher zufallsbedingter Einflussfaktoren auffällig ist (vgl. Methodischen Grundlagen, V 1.1, Abschnitt 12.[4](#page-9-1)<sup>4</sup>). Die Einstufung berücksichtigt hierbei die fallzahlabhängige Streuungsbreite der Qualitätsergebnisse. Zur Beurteilung, ob eine rechnerische Auffälligkeit auch eine statistische Auffälligkeit ist, wird ein zweiseitiger 90 %- Vertrauensbereich und der p-Wert des einseitigen Tests ausgewiesen. Schließt der Vertrauensbereich die Grenze des Referenzbereichs ein bzw. ist der p-Wert größer 0,05 (5%), liegt keine statistische Auffälligkeit für den jeweiligen Indikator vor.

### **Basisdatensatz**

Der Basisdatensatz stellt einen dokumentationspflichtigen Behandlungsfall dar, welcher kein Minimaldatensatz ist. Ein Basisdatensatz kann pro Patientin oder Patient je Krankenhausaufenthalt einmal dokumentiert werden, auch wenn die Patientin oder der Patient in diesem Aufenthalt mehrere Prozeduren erhält.

### **Grundgesamtheit**

Die Grundgesamtheit gibt alle für die Auswertung eines Indikators relevanten Behandlungsfälle an, für welche die Dokumentationspflicht ausgelöst wurde (ohne Minimaldatensätze). Die Grundgesamtheit kann von Indikator zu Indikator variieren, weil sich die Indikatoren jeweils auf eine ausgewählte Patientengruppe beziehen und nur diese in die Auswertung eingeschlossen wird.

#### **Median**

Der Median teilt die nach Größe sortierten Datenpunkte in zwei gleich große Hälften: Mindestens 50 % der Werte sind kleiner oder gleich dem Median und mindestens 50 % der Werte sind größer oder gleich dem Median. Im Gegensatz zum üblichen Mittelwert (arithmetisches Mittel) hat der Median den Vorteil, gegen extrem kleine oder große Werte weniger empfindlich zu sein. Das bedeutet, dass sich der Median verglichen zum arithmetischen Mittel geringer verändert, wenn zum Beispiel einige extreme Werte hinzukommen. Der Median entspricht dem 50. Perzentil.

#### **Minimaldatensatz (MDS)**

Ein Behandlungsfall kann als dokumentationspflichtig ausgelöst werden, obwohl eine abschlussfähige Dokumentation nicht möglich ist, weil z. B. der Eingriff abgebrochen wurde. Für diesen Fall wird anstatt der vollständigen Dokumentation nur ein sogenannter Minimaldatensatz fällig. Minimaldatensätze werden in der Auswertung der Qualitätsindikatoren nicht berücksichtigt und dienen lediglich dem Fallzahlabgleich.

<span id="page-9-1"></span> <sup>4</sup> Methodische Grundlagen V1.1. IQTIG 2019. URL[: https://iqtig.org/das-iqtig/grundlagen/methodische](https://iqtig.org/das-iqtig/grundlagen/methodische-grundlagen/)[grundlagen/](https://iqtig.org/das-iqtig/grundlagen/methodische-grundlagen/)

#### **Odds Ratio (Quotenverhältnis)**

Das Odds Ratio quantifiziert den Zusammenhang zwischen zwei Merkmalen mit jeweils zwei Ausprägungen, z. B. dem Vorliegen einer Begleiterkrankung und dem Auftreten einer Komplikation. Es berechnet sich als Verhältnis von zwei Quoten. Im genannten Beispiel entspricht die erste Quote dem Quotienten aus der Wahrscheinlichkeit, dass bei Vorliegen einer Begleiterkrankung eine Komplikation auftritt und der Gegenwahrscheinlichkeit für dieses Ereignis. Die zweite Quote entspricht der Wahrscheinlichkeit, dass ohne Begleiterkrankung eine Komplikation auftritt versus der Gegenwahrscheinlichkeit.

Für risikoadjustierte Indikatoren wird für jeden Risikofaktor (bei kategorialen Einflussgrößen für jede Kategorie in Bezug auf die Referenzkategorie) das Odds Ratio für das interessierende Ereignis (z. B. das Auftreten einer Komplikation) errechnet.

Ein Odds Ratio größer 1 bedeutet, dass bspw. bei Patientinnen und Patienten mit einer Begleiterkrankung eher Komplikationen auftreten als ohne Begleiterkrankungen. Umgekehrt bedeutet ein Wert kleiner 1, dass bei Patientinnen und Patienten mit einer Begleiterkrankung seltener Komplikationen auftreten.

#### **Referenzbereich**

Der Referenzbereich eines Indikators ist der Bereich, der erwartbare Qualität im Sinne eines einzuhaltenden Standards beschreibt. Eine Konsequenz ist deswegen, dass Leistungserbringerergebnisse für diesen Indikator im Referenzbereich liegen müssen, um rechnerisch unauffällig zu sein. Ergebnisse außerhalb des Referenzbereichs sind rechnerisch auffällig und ziehen üblicherweise eine weitere Beurteilung nach sich (Strukturierter Dialog), bei der entschieden wird, ob es sich um eine qualitative Auffälligkeit handelt. Der Referenzbereich eines Indikators ist für alle Leistungserbringer gleich.

#### **Sentinel Event, Sentinel-Event-Indikator**

Sentinel Events sind seltene, schwerwiegende Ereignisse von besonderer Bedeutung. Jeder Fall in einem Sentinel-Event-Indikator führt zu einer rechnerischen Auffälligkeit, die eine weitere Beurteilung im Strukturierten Dialog nach sich zieht, bei der entschieden wird, ob es sich um eine qualitative Auffälligkeit handelt.

#### **Qualitätsindikator (QI)**

Ein Qualitätsindikator ist ein Konstrukt, das aus Versorgungsdaten nachvollziehbare Bewertungen der Versorgungsqualität ableitet. Jeder Qualitätsindikator hat ein Qualitätsziel (z. B. "die Häufigkeit von Komplikationen soll möglichst gering sein"). Das Indikatorergebnis für einen Leistungserbringer wird basierend auf dem Referenzbereich als rechnerisch auffällig oder unauffällig bewertet.

#### **Vertrauensbereich (Konfidenzintervall)**

Ein Vertrauensbereich ist ein Bereich um einen berechneten Ergebniswert eines Indikators. Der Vertrauensbereich berücksichtigt, dass nicht alle Einflüsse auf das Behandlungsergebnis messbar oder erhebbar sind. Die Breite des Vertrauensbereichs gibt an, wie stark diese unbeobachteten Einflüsse ins Gewicht fallen. Je schmaler der Vertrauensbereich, desto belastbarer ist die Information, die aus den erhobenen Daten über das Ergebnis gewonnen werden kann. Die Breite des Vertrauensbereichs hängt u. a. von der Fallzahl ab, die dem Ergebnis zugrunde liegt. Je größer die Fallzahl, desto schmaler ist der Vertrauensbereich. Liegt der Vertrauensbereich eines Ergebnisses außerhalb des Referenzbereichs, so ist das Ergebnis auch unter Berücksichtigung der unbeobachteten Einflüsse auffällig.

### **Zähler**

Der Zähler gibt an, bei wie vielen Fällen aus der Grundgesamtheit das für die Auswertung des Indikators interessierende Ereignis (zum Beispiel das Auftreten von Komplikationen) zutrifft.